## **MNT ZZ9000AX R-1 Quickstart Manual**

Dear MNT Customer,

Thank you for purchasing the MNT ZZ9000AX Audio Expansion for the MNT ZZ9000 multifunction graphics card for Commodore Amiga computers.

## **Package Contents**

- MNT ZZ9000AX Card
- Stainless steel slot bracket
- Bag containing 2× M2 mounting screws and 2× M2 nuts
- Data Cable (complicated cable for connecting ZZ9000AX to ZZ9000)
- Internal Audio Cable (3 leads)
- This manual

#### **Warranty**

MNT Research covers the warranty to the extent required by law for the unmodified product. Warranty does not cover user supplied firmware or any modifications made to the card, nor does it cover any damage by inserting it

# **Declaration of Conformity**

MNT ZZ9000AX may only be operated in a shielding steel enclosure.<br>MNT Research assures that the included product complies with the requirements of the following European Directives and DIN standards:

RoHS Directive 2011/65/EU DIN EN 55022:2011-12 DIN EN 55024:2016-05 DIN EN 61000-6-1:2007 DIN EN 61000-6-3:2007/A1:2011/AC:2012 DIN EN 61000-3-2:2014

DIN EN 61000-3-3:2013

Lukas F. Hartmann, Managing Director MNT Research GmbH March 16th, 2022

# **Hardware Installation: Cables**

# **Hardware Installation**

- 1. Remove the protective tape from the steel slot bracket. Use a cloth to wipe away any residue from the bracket.
- 2. Mount the slot bracket to ZZ9000AX with 2× supplied M2 screws and nuts. The nuts go on the bottom side as pictured.

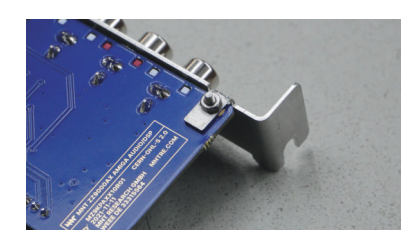

- 3. Connect ZZ9000AX to ZZ9000 using the Data and Internal Audio Cables as described in the "Hardware Installation: Cables" section of this manual.
- 4. Mount ZZ9000AX above ZZ9000 in your Amiga 2000/3000/4000.

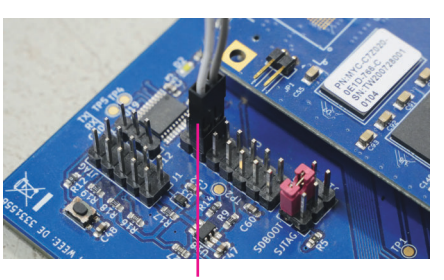

Connect **white and gray leads** to the ZZ9000. Make sure to skip the first two pins of the header!

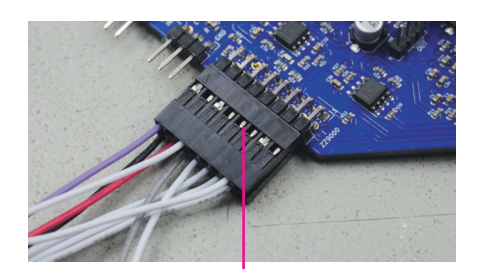

Connect the **second half (8 pins, only 1 purple and 2 white leads)** of Data Cable to the **top row** of ZZ9000 header on ZZ9000AX as pictured.

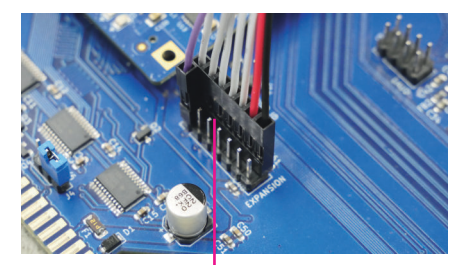

Connect the **second half (7 pins)** and the **single purple lead** of Data Cable to the EXPANSION header on ZZ9000 as pictured. Black and red go near the EXPANSION label.

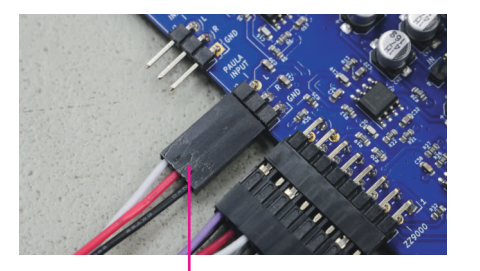

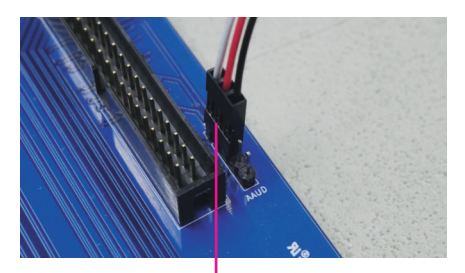

Connect **one end** of the Internal<br>Audio Cable to the PAULA INPUT<br>header on ZZ9000AX as pictured.<br>The 2 pins close<br>to the AAUD label are left open.

## **Software Installation**

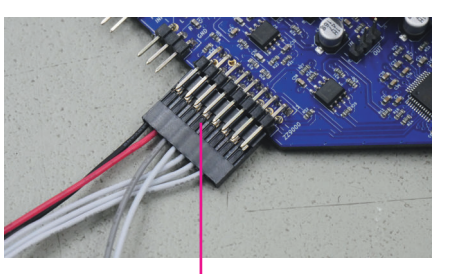

Connect the **first half (8 pins, black/** the **bottom row** of ZZ9000 header on ZZ9000AX as pictured.

- 1. Install the AHI system version 4.18. We recommend not to use AHI version 6, as it has significantly higher CPU usage and can cause audio stuttering.
	-
- AHI on Aminet: **http://aminet.net/package/driver/audio/ahiusr\_4.18**
- 2. Download and install the ZZ9000AX drivers that are included in the ZZ9000 driver package. Power cycle your Amiga. Then, configure ZZ9000AX in AHI Preferences.
- ZZ9000AX drivers and tools: **https://mntre.com/zz9000**

EMC Directive 2014/30/EU, Low Voltage Directive 2014/35/EU Get updates and source code at:

#### **SigmaDSP**

The audio chip on ZZ9000AX—Analog Devices ADAU1701—features a 28-/56-bit, 50<br>MIPS SigmaDSP (digital audio processor). The DSP program determines the signal<br>flow to and from ZZ9000AX, including digital mixing and optional e

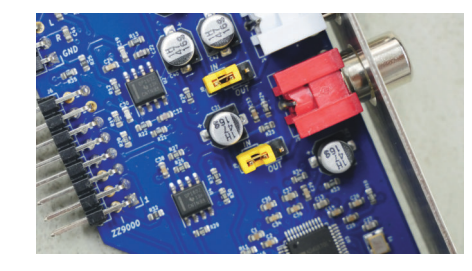

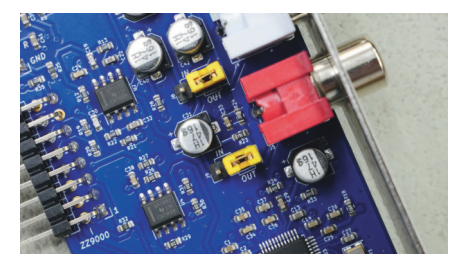

#### **Jumpers and Headers**

ZZ9000AX has two IN/OUT headers<br>that you can use to set the direction<br>of the two auxiliary audio channels.<br>When the jumpers are in the IN<br>position, you can input or sample<br>stereo audio through these channels.<br>In the OUT po

**https://mntre.com/zz9000**

Need help? Write to **support@mntre.com**

Join our IRC channel **#mnt-amiga** on **irc.libera.chat**

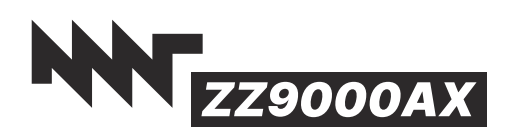

MNT Research GmbH Fehlerstr. 8, 12161 Berlin WEEE: DE 33315564 https://mntre.com

(Right channel)

(Left channel)

**Aux input/output** (Left channel)

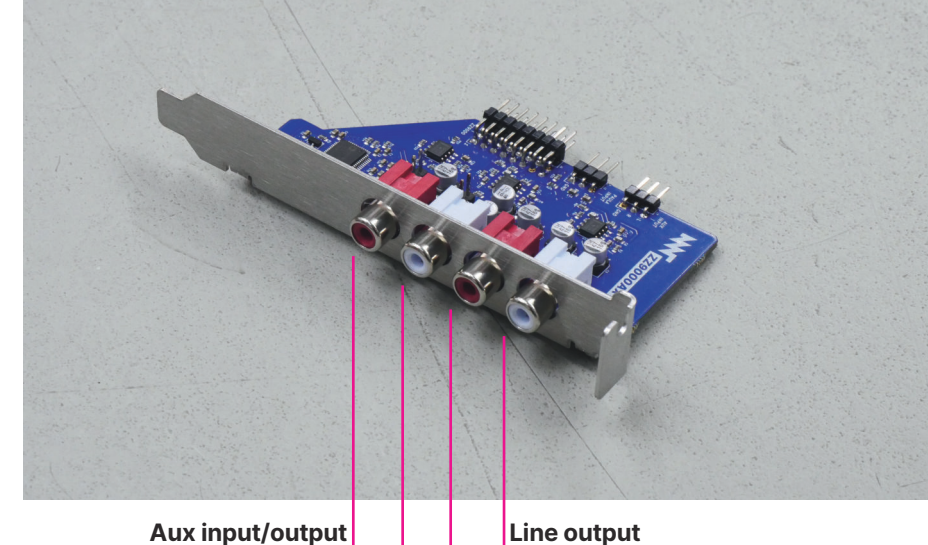

**Aux input/output** (Right channel)

**Rev: R-1**<br>Id:  $1/1$  $\bigodot_{\substack{15 \text{ FOUTR} \ \text{FOUTR}}}$  $\bigoplus_{n=1}^{\infty}$   $\bigoplus_{n=1}^{\infty}$  $\begin{tabular}{c|c|c} \hline & 50011R & 1 & 0 & 13 \\ \hline \hline 1 & 0.18 & 1.88 & 1.88 \\ \hline \end{tabular}$ ar<br>
xvndr<del>i T</del><br>
<u>z<br>
z<br>
z<br>
z</u>  $\begin{array}{cc}\n & 10 \\
 & 24100 \text{R} + 1 \\
 & 24100 \text{R} + 1 \\
 & 24100 \text{R} + 1 \\
 & 24100 \text{R} + 1\n\end{array}$ Secondary output<br>or input selector Size: A3<br>KiCad E.D.A. eeschema 5.99.0+really5.1.10+dfsg1-1 Primary line out  $\frac{60072R}{\frac{1}{2}3.3nF}$   $\left[\begin{array}{c} 624 \\ 49.9k \end{array}\right]$  $\frac{\text{FOUT2L}}{\text{R17}}$  $\frac{1}{135}$ License: CERN OHL-S 2.0<br>https://mntre.com/zz9000<br>Engineer: Lukas F. Hartmann<br>**MNT Research GmbH**<br>File: zz9000ax.sch<br>T**itle: MNT ZZ9000AX**  $\frac{1}{2}$  $\rightarrow \frac{1}{5}$  $\rightarrow \frac{5}{5}$  $\frac{1}{6}$  $-47$ <br> $+7$ uf 604 요? = 0  $\stackrel{25}{\approx} \stackrel{4}{\circ}$  $230$  $rac{1}{\sqrt{1}}$  $\frac{1}{2}$  $\overline{\mathbb{S}}\frac{1}{2}$  $\frac{100 R26}{100 R26}$ <br>
0PA1692  $\frac{100R29}{100R29}$ <br>0PA1692 Analog Input Mixer U2B<br>OPA1692 U1B<br>PA1692 U1A<br>OPA1692 U2A<br>OPA1692  $rac{15}{470}$  $rac{1}{200}$  $rac{1}{470}$  $rac{1}{200}$  $\begin{array}{c|c|c} \hline \text{1} & \text{0.01} & \text{0.02} \\ \hline \text{1} & \text{0.01} & \text{0.02} \\ \hline \text{1} & \text{0.01} & \text{0.02} \\ \hline \text{1} & \text{0.01} & \text{0.02} \\ \hline \text{1} & \text{0.02} & \text{0.02} \\ \hline \text{1} & \text{0.01} & \text{0.02} \\ \hline \end{array}$  $\begin{picture}(180,170) \put(0,0){\line(1,0){10}} \put(10,0){\line(1,0){10}} \put(10,0){\line(1,0){10}} \put(10,0){\line(1,0){10}} \put(10,0){\line(1,0){10}} \put(10,0){\line(1,0){10}} \put(10,0){\line(1,0){10}} \put(10,0){\line(1,0){10}} \put(10,0){\line(1,0){10}} \put(10,0){\line(1,0){10}} \put(10,0){\line(1,0){10}} \put(10,0){\line$  $\begin{array}{c} \n \begin{array}{cc} 11 & 0 & 0 \\ \n 47 & 100 & 0 \\ \n 47 & 100 & 0 \\ \n \end{array} \n \end{array}$  $C32$   $\frac{1}{2}$  $\frac{C17}{150pF}$  $\lim_{t\to 0\,\mathrm{pf}}\frac{1}{\top}$  $\frac{C22}{150pF}$  $\frac{2}{3}$  $\Rightarrow \frac{a}{c}$  $\frac{1}{2}$ XAUDR **XAUDL AMIR** R13<br>4.75k **AMIL**  $rac{1}{25}$  $\begin{array}{c} 822 \\ +75 \end{array}$  $\begin{array}{c}\nR2 \\
4.75k\n\end{array}$  $R21$   $4.75k$   $QUT2R \leftarrow L$  $\begin{array}{c}\n\text{RS} \\
4.75k \\
\hline\n\end{array}$  $\begin{picture}(130,10) \put(0,0){\line(1,0){15}} \put(15,0){\line(1,0){15}} \put(15,0){\line(1,0){15}} \put(15,0){\line(1,0){15}} \put(15,0){\line(1,0){15}} \put(15,0){\line(1,0){15}} \put(15,0){\line(1,0){15}} \put(15,0){\line(1,0){15}} \put(15,0){\line(1,0){15}} \put(15,0){\line(1,0){15}} \put(15,0){\line(1,0){15}} \put(15,0){\line($  $R12$ <br> $4.75k$ <br> $90121$  $\begin{array}{c|c}\n\bullet & \xrightarrow{\mathbf{0}} & \xrightarrow{\mathbf{0}} & \mathbf{0} \\
\downarrow & \downarrow & \downarrow & \downarrow \\
\hline\n\bullet & \downarrow & \downarrow & \downarrow \\
\hline\n\bullet & \uparrow & \downarrow & \downarrow \\
\downarrow & \downarrow & \downarrow & \downarrow \\
\downarrow & \downarrow & \downarrow & \downarrow \\
\downarrow & \downarrow & \downarrow & \downarrow \\
\downarrow & \downarrow & \downarrow & \downarrow \\
\downarrow & \downarrow & \downarrow & \downarrow \\
\downarrow & \downarrow & \downarrow & \downarrow \\
\downarrow & \downarrow & \downarrow & \downarrow \\
\downarrow & \downarrow & \downarrow & \down$  $R1$ <br>0UT1L 4.75k  $\begin{picture}(130,10) \put(0,0){\line(1,0){15}} \put(15,0){\line(1,0){15}} \put(15,0){\line(1,0){15}} \put(15,0){\line(1,0){15}} \put(15,0){\line(1,0){15}} \put(15,0){\line(1,0){15}} \put(15,0){\line(1,0){15}} \put(15,0){\line(1,0){15}} \put(15,0){\line(1,0){15}} \put(15,0){\line(1,0){15}} \put(15,0){\line(1,0){15}} \put(15,0){\line($ a<br>≯§  $\frac{1}{2}$  $+3V3$  $+3V3$  $\frac{1}{2}$  $\begin{array}{c|c}\n\hline\n & c28 \\
\hline\n & 47 \text{uf} & 0.1 \text{uf} \\
\hline\n & & \downarrow\n\end{array}$  $\frac{R}{14}$  $+118$ <br>  $\uparrow$  PWR\_FLAG BCB57<br>  $\uparrow$  T  $\begin{picture}(180,40) \put(0,0){\line(1,0){15}} \put(10,0){\line(1,0){15}} \put(10,0){\line(1,0){15}} \put(10,0){\line(1,0){15}} \put(10,0){\line(1,0){15}} \put(10,0){\line(1,0){15}} \put(10,0){\line(1,0){15}} \put(10,0){\line(1,0){15}} \put(10,0){\line(1,0){15}} \put(10,0){\line(1,0){15}} \put(10,0){\line(1,0){15}} \put(10,0){\line($  $\bigodot_{\text{Bodge}}^{\text{H4}}$ +3V3<br>  $\uparrow$ <br>  $\uparrow$  cd<br>  $\frac{1}{2}$  cd<br>  $\frac{1}{2}$  cd<br>  $\frac{1}{2}$  cd<br>  $\downarrow$  cd<br>  $\frac{1}{2}$  cd<br>  $\downarrow$  cd<br>  $\downarrow$  cd<br>  $\downarrow$  cd<br>  $\downarrow$  cd<br>  $\downarrow$  cd<br>  $\downarrow$  cd<br>  $\downarrow$  cd<br>  $\downarrow$  cd<br>  $\downarrow$  cd<br>  $\downarrow$  cd<br>  $\downarrow$  cd<br>  $\downarrow$  cd<br>  $\downarrow$  cd<br>  $\$  $\begin{array}{c}\n\bullet \\
\bullet \\
\bullet \\
\bullet\n\end{array}$  $rac{C36}{10uF}$   $rac{C37}{101uF}$  $\begin{array}{c} \frac{\sqrt{0}}{11} \\ \sqrt{0} \\ \frac{\sqrt{1}}{11} \\ \frac{\sqrt{1}}{11} \\ \frac{\$  $\frac{1}{2}$  $\begin{matrix} \downarrow \\ \downarrow \\ \downarrow \end{matrix}$ FILTD VDRIVE  $\mathcal{E}$ ADAU1701  $\frac{110}{10}$ <br> $\frac{10}{-2\sqrt{\frac{50 \text{M} \Lambda}{1010 \text{ J}}} \text{cm}^3}$  on  $\frac{1}{4}$ 47uF: 865080342006  $\begin{array}{r} \hline \text{1000} \\ \text{1000} \\ \text{1000} \\ \text{1000} \\ \text{100} \\ \text{100} \end{array}$ NORO<br>SANDRI/COMTA/WB<br>SANDRI/COMT<br>SANDRIVICUM<br>SANDRIVICUM<br>SANDRIVICUM<br>SANDRIVICUM<br>SANDRIVICUM<br>SANDRIVICUM<br>SANDRIVICUM<br>SANDRIVICUM  $+1/8$  $205 +$ PLL\_MODEO<br>PLL\_MODE1 ADC\_RES PLL\_LF  $\begin{array}{c}\n 13 \\
 \hline\n 1000 \\
 \hline\n 1001\n \end{array}$ OSCO<br>MCLKI  $\frac{1}{\sqrt{0.1} \cdot 0^2} \cdot \frac{1}{\sqrt{10}} \cdot \frac{0.35}{\sqrt{10}}$  $\frac{1}{\sqrt{100}}$  c13<br>  $\frac{1}{\sqrt{100}}$  c14<br>  $\frac{1}{\sqrt{100}}$  c14<br>  $\frac{1}{\sqrt{100}}$  $\begin{array}{c|c}\n & \text{R11}\n & \text{R12}\n & \text{18k}\n & \text{18k}\n & \text{18k}\n & \text{18k}\n\end{array}$  $\Rightarrow \frac{6}{5}$ R33 4.75k<br>  $\frac{\sqrt{33 + 75k}}{R34 + 75k}$ NPU<u>T\_IRCLK) R32</u><br>ADAU outputs LRCLK and<br>consumes it as well<br>consumes it as well  $-3V<sub>3</sub>$  $\frac{1}{2}$  $\frac{1}{2}$  $\begin{picture}(120,110) \put(0,0){\line(1,0){15}} \put(15,0){\line(1,0){15}} \put(15,0){\line(1,0){15}} \put(15,0){\line(1,0){15}} \put(15,0){\line(1,0){15}} \put(15,0){\line(1,0){15}} \put(15,0){\line(1,0){15}} \put(15,0){\line(1,0){15}} \put(15,0){\line(1,0){15}} \put(15,0){\line(1,0){15}} \put(15,0){\line(1,0){15}} \put(15,0){\line$ 

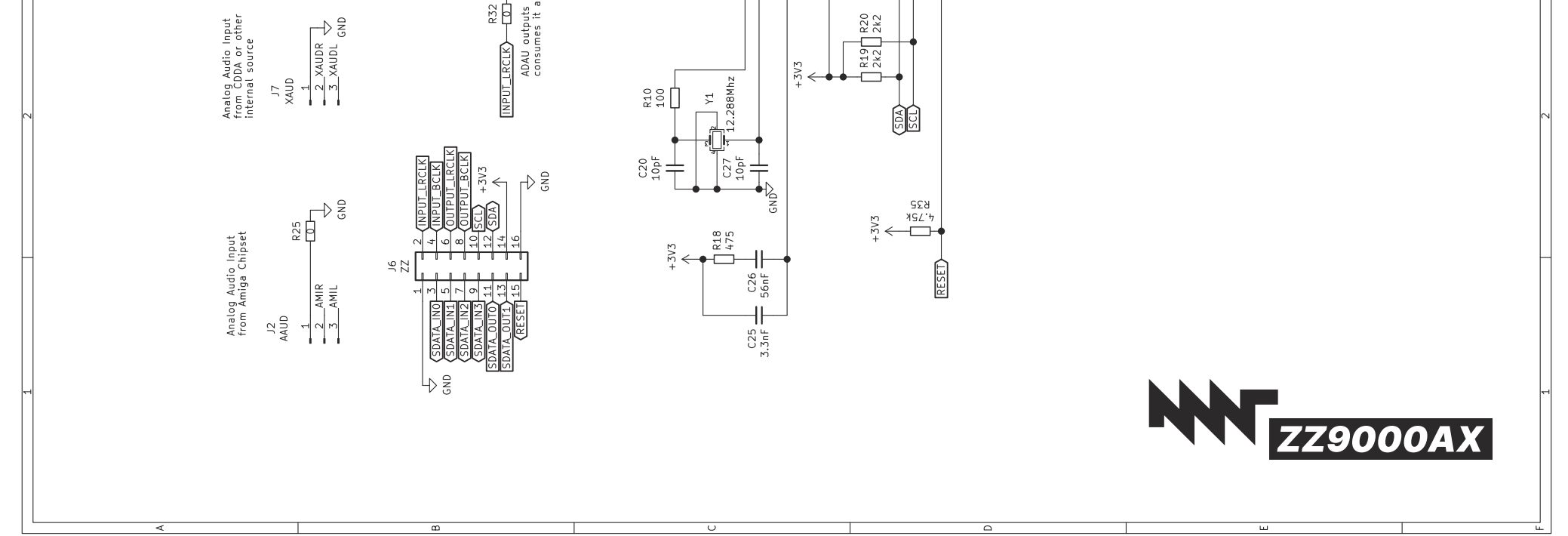